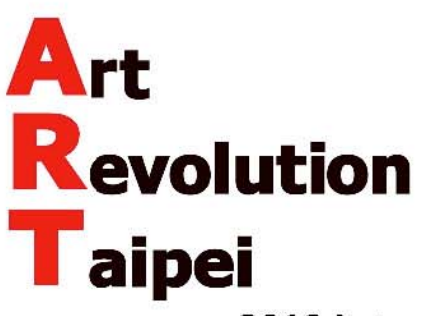

# 2019 International Artist Grand Prize Competition

International Artist Grand Prize Competition (I.A.G.P.C.) is one of Asia's top art contests organized by Taiwan International Contemporary Artist Association. Combining I.A.G.P.C. with Art Revolution Taipei (A.R.T.), the most important platform of art exchange in Taiwan, Organizer will display artworks created by the most distinguished artist all over the world in order to promote individual artists to Asian market. The combined power of both of these unrivaled art outlets will result in more opportunities of sponsorship, exhibition and sale. For more details regarding the I.A.G.P.C. and A.R.T., please refer to the official website at www.arts.org.tw.

- 1. Entry Deadline: October 31, 2018
- 2. Organizer: Taiwan International Contemporary Artist Association
- 3. Co-organizer: GP Deva Frontier Art (GP Deva Pull-Zen International Inc., Operator of X-Power Gallery)
- 4. Eligibility: Open to all top artists over 18 years old.

# 5. Submission Materials

- a. Completed Entry Form
- b. Maximum Entry: Each artist may submit UP to TWO artworks for consideration.
- c. Artist Profile: Biography and Exhibition Experiences
- d. Artwork Ideas: A summarized statement instead of a list is required. The length of the statement shall NOT exceed 150 Chinese words or 450 English characters (including spaces and punctuation). Since the Artwork Ideas of the finalists will be published in the A.R.T. 2019 catalogue, please calculate the numbers of words before submission and strictly comply with the format (DOC file), word limits and other relevant requirements. Organizer will provide electronic catalogue only. Finalists who would like to purchase a paper catalogue please contact Organizer for more information.

#### 6. Sizes & Requirements

- a. No specific theme is required for 2019 I.A.G.P.C.
- b. 2019 I.A.G.P.C. will open to all artworks created and completed NO EARLIER than June 2014. EXCEPTION: Films and videos are NOT acceptable.
- c. Dimension: 2D: 150 cm Maximum Height; NO limitation on width.
	- (Please note the larger the artwork, the higher the transportation fees.) 3D: 100 cm x 100 cm x 100 cm (Maximum); NO limitation on weight.
- d. Sale Price: All submitted artworks must be for SALE. The sale price of each artwork shall be clearly indicated in the Entry Form by artists. Please note that the COMMISSION of Organizer will be 50% SALE PRICE. Organizer may not select any artwork with a sale price deviating from the market price in Asia.
- e. Requirements for digital image:
	- (i) Acceptable Files: JPG
	- (ii) Image must be fine quality with 300 dpi
	- (iii) File Size: no less than 5 MB; One JPG Image per entry
	- (iv) File Name: Please save the file name by lowercase letters in the following format:
		- title of artwork media size (W x H cm or W x D x H cm) sale price 1 (e.g. A Happy Day oil on canvas 50x70cm USD500 1)

Please do not include symbols other than underscore " " into the file name.

# 7. Submission

Please fill out and complete the Entry Form at www.arts.org.tw by October 31, 2018.

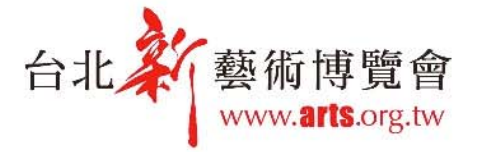

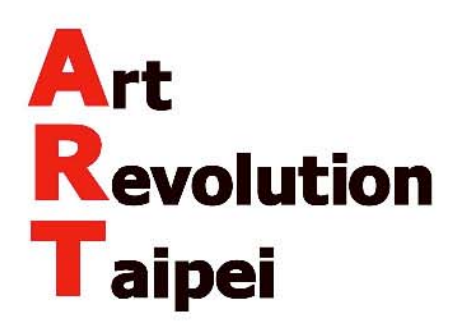

# 8. Disqualification Rules

Entrant will be disqualified under any of the following circumstances and shall compensate Organizer for all related costs and damages.

- a. Any submitted artwork was plagiarized or copied from others' works.
- b. Any submitted artwork was created by other people or derivative from other works and the copyright license of the original works cannot be proved.
- c. Entrant is not willing to sell or exhibit any submitted artwork once accepted.

# 9. Finalists and Transportation

- a. Please fully consider the costs, insurance expenses and shipping fees of the artworks and indicate the sale price for each artwork on the Entry Form. The sale price will NOT be changeable after the Entry Form is submitted otherwise the finalist will be disqualified.
- b. Finalists will be announced on the website www.arts.org.tw on November 30, 2018.
- c. Finalists are fully responsible for both "Shipping To" and "Collecting From" the location designated by Organizer in due course and shall contact the forwarder assigned by Coorganizer to arrange the delivery of the artworks between December 1, 2018 and January 31, 2019. Logistics details will be provided after the notification of the selection.
- d. Artworks shall be in "Ready to Show" condition and wired properly for hanging if necessary. Plexiglas is allowed, but NO glass is acceptable. Artworks that cannot meet Organizer's requirements will not be exhibited. Organizer and Co-organizer will NOT be responsible for any loss or damage from finalists' failure to comply with the requirements.
- e. (a) If Organizer determines an Artwork has been damaged or defective while arriving at the location designated by Organizer, the Artwork will not be exhibited unless the Finalist agrees to pay the full repair fee before the exhibition. If the Finalist requires Organizer having any rolled canvas to be framed or stretched on behalf of the Finalist, the Finalist shall be responsible for the expense of framing or stretching at his own costs.
	- (b) Organizer will send the Finalist an agreement regarding the damage or defects, the estimated repair fee and/or the assessed expense of framing or stretching as stated in the preceding paragraph. If the Finalist fails to sign the agreement within the period of time notified by Organizer, the Finalist shall be deemed to disagree with the above. Organizer then has the right to refuse to exhibit and sell the Artwork. The Finalist shall thereby pay the shipping fee to retrieve the Artwork within the period of time notified by Organizer, otherwise Organizer may charge a daily storage fee of TWD 200 thereafter.
	- (c) Once the Artwork is sold, Co-organizer that is responsible for receiving the payments of the sold Artwork will deduct the repairing, framing or stretching fees, if any, directly from the sale income of the Finalist. If the Artwork is unsold, the Finalist shall fully pay the fees within the period of time notified by Organizer, otherwise Organizer may retain the Artwork and charge a daily storage fee of TWD 200 thereafter.
	- (d) If the Finalist fails to pay the fees and to retrieve the Artwork within the period of time notified by Organizer, or Organizer cannot successfully deliver the notification to the Finalist and has not yet received the payment of the claim six months after the end of the exhibition, Organizer may then dispose the Artwork and collect the payment from the sale income of the Artwork.
- f. Finalists are required to provide a "Certificate of Authenticity" for each Artwork and deliver the Certificate together with the Artwork to the location designated by Organizer. Artworks without such a Certificate will not be exhibited and displayed for sale.

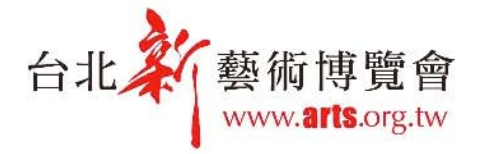

10589 台北市民生東路5段167號11樓 11F, No.167, Sec. 5, Minsheng E. Rd., Taipei 10589, Taiwan Tel: +886-2-7743-7788 Fax: +886-2-7743-2333 E-mail:artrevolution@arts.org.tw

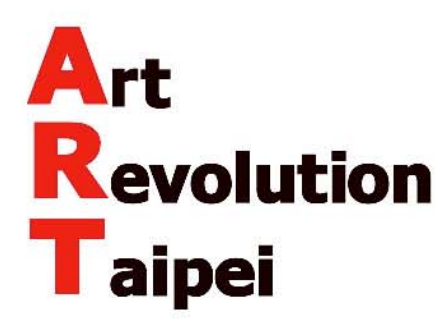

### 10. Juror

- a. Organizer will invite the prestigious art professionals for the selection process.
- b. The juror will select the successful entries from submitted digital images.

#### 11. Exhibition and Award

- a. Finalists: All accepted entries will be exhibited for sale in the A.R.T. 2019.
- b. Championship: The juror will select ONE artist to participate in the International Artist Salon in A.R.T. 2019. X-Power Gallery will sponsor the winner two free exhibition units (9m<sup>2</sup> for each) and the round-trip transportation fee of the selected artworks for shipping to Organizer and if unsold, returning back to the winner.
- c. Gallery Award: The juror will select SOME artists to participate in the International Artist Salon in A.R.T. 2019. X-Power Gallery will sponsor the winners one to two free exhibition units  $(9m^2)$ for each) and the one-way transportation fee of the selected artworks for shipping to Organizer.
- d. Certificate: Each finalist will receive one certificate of exhibition.

# 12. Agreements, Sales and Award Announcement

- a. All accepted artworks will be displayed during A.R.T. 2019, April 26 to 29 (VIP night April 25).
- b. Organizer will sign the exhibition agreements with all finalists.
- c. Co-organizer will wire transfer the following amount of payment to the bank account designated by the artist within 30 business days after the closing of the A.R.T. 2019. Payment = 50% (Actual Sale Prices - VAT) - any Tax or Fee due to the artist's failure not to use the

#### logistics designated by Co-organizer.

The exchange rate applicable to the remittance will be based on the rate provided by the remitting bank upon the remittance request is submitted. Any handling fees charged by the beneficiary bank and intermediary bank(s) shall be the artist's responsibility.

d. Organizer will announce the Award winners at the official website by May 31, 2019.

# 13. Special Terms and Conditions

- a. Organizer and Co-organizer do not have to pay any entrants any royalty fees to reproduce the entries and related documents by photographing pictures and publishing catalogs or other printed promotional materials in order to promote and advertise I.A.G.P.C. and A.R.T.
- b. All entrants shall guarantee that the submitted artworks do not infringe any intellectual property rights of any third party and do not violate any rules provided by Organizer. Should any entrant use any work(s) created by a third party, the entrant shall have legally obtained the necessary license(s) thereof. Entrants shall be fully responsible for and indemnify Organizer and Co-organizer from and against any claims, damages, liabilities, costs and expenses (including reasonable attorney's fees), arising out of or in any way connected with any claim that the artworks infringe upon and furthermore, of any intellectual property rights or other rights of any third party.
- c. Organizer will only receive artworks and contact forwarders for artists, but all expenses including but not limited to the insurance, shipment, storage, Customs and etc. shall be the responsibility of the entrants.
- d. The announcement of the finalists will be posted on the A.R.T. official website at www.arts.org.tw. Organizer will make every effort to notify all finalists but assume no responsibility for any failure of notification. Entrants please go online to check the list after November 30, 2018.

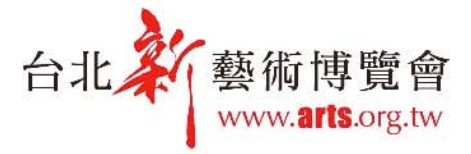

10589 台北市民生東路5段167號11樓 11F, No.167, Sec. 5, Minsheng E. Rd., Taipei 10589, Taiwan 

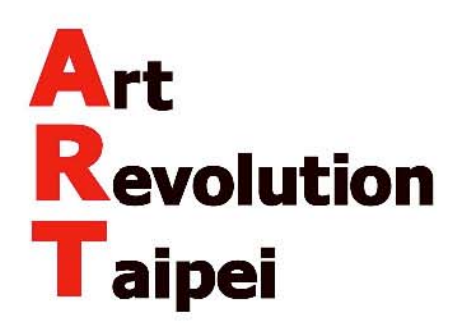

- e. Artwork NOT matching the submitted JPG images will NOT be exhibited. Organizer reserves the right to hang, curate and display the selected artworks at Organizer's own discretion. All accepted works shall remain at the exhibition venue through the duration of exhibition. Unless taken away by buyer or his/her agent, no works can be removed by artist, agent, broker or any other third party before the end of exhibition.
- f. If, for any reason, the Competition is not able to be held as scheduled, the organizer may cancel, terminate or postpone the Competition or make any other necessary adjustment at organizer's own discretion. All entrants shall accept such a decision without any objection and guarantee not to claim any loss or damage against the organizer.

#### 14. Choice of Law & Jurisdiction

The provisions provided above shall be governed by and construed in accordance with the laws of Taiwan, without regard to conflict-of-law rules thereof. All disputes arising in connection with the Fair shall be resolved by disputing parties through their further agreements. In failing to settle the disputes accordingly, the Taipei District Court shall be the court of competent jurisdiction for the first instance.

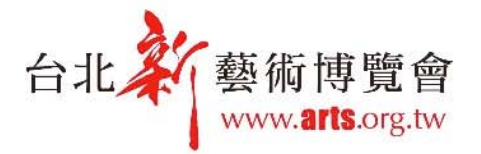

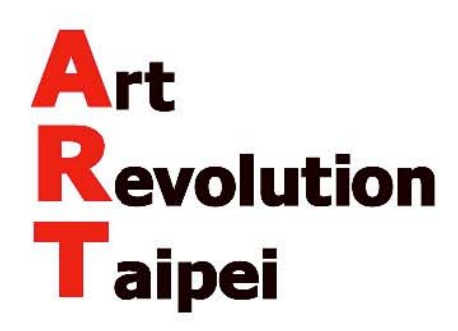

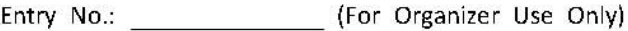

# **ENTRY FORM**

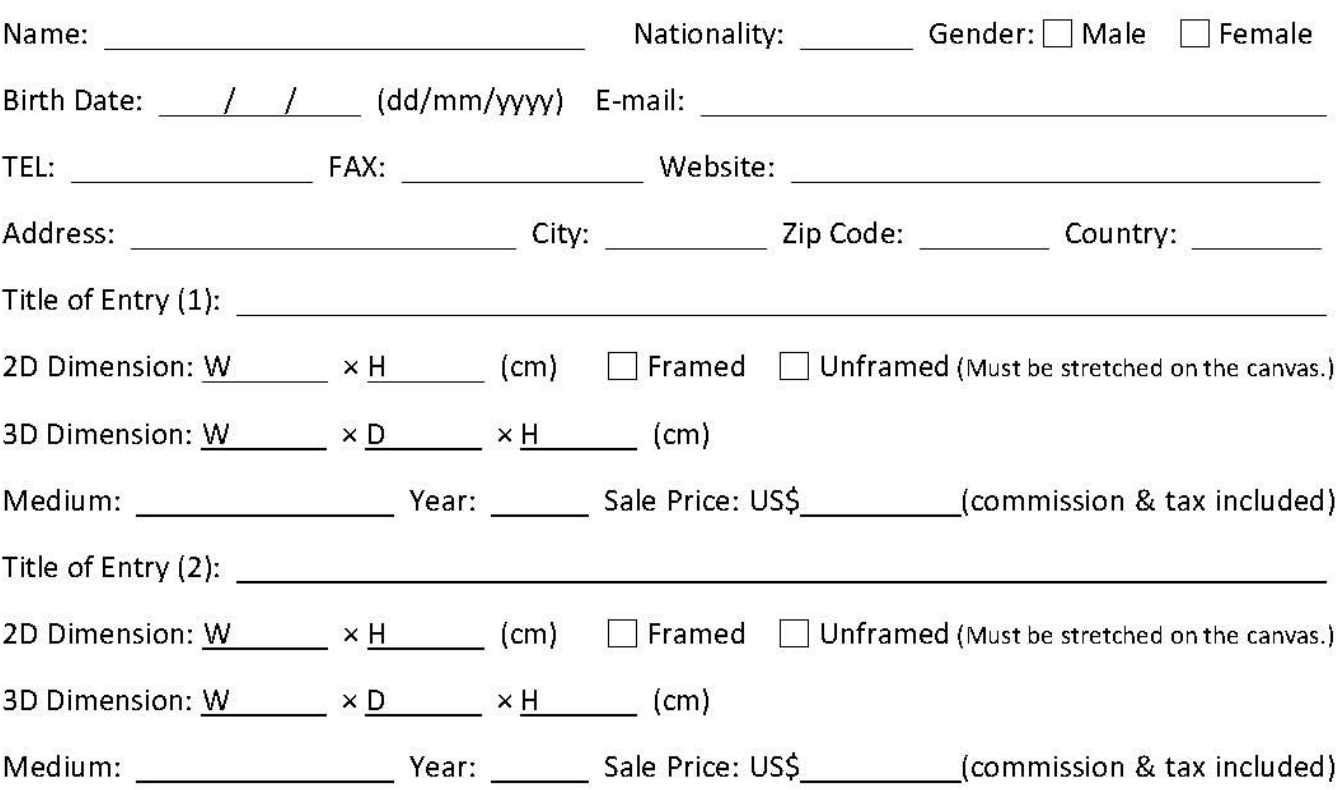

# **Submission Materials**

1. Completed Entry Form

- 2. Digital images of entries (one JPG Image per entry)
- 3. Biography, Exhibition Experiences and Artwork Ideas (maximum: 150 Chinese words or 450 English characters, including spaces and punctuation)
- ※ Please complete online entry by October 31, 2018.

Entrant Agreement: By signing this Entry Form, I have read and fully understood all competition and exhibition rules provided by Organizer. I hereby agree to accept all decisions made by Organizer as final, to abide by all policies and rules provided by Organizer and to allow Organizer to retain all submitted materials at its full discretion. I agree that Organizer and Co-organizer may collect, process, use and transmit the information I provided for the purpose of this Competition and staying in touch with me. I also give Organizer and Co-organizer permission to safe keep this information at the offices and computer systems of Organizer and Co-organizer. I understand that I may call during regular business hours or email Organizer and/or Co-organizer to request for: (1) inquiry, review or duplicate copy for a nominal fee, (2) supplement or correction, (3) discontinuing collection, processing or use, or (4) deletion from the computer database(s). I also understand that after receiving the termination of consent, Organizer may withdraw my eligibility to participate in this Competition or A.R.T. 2019 and both Organizer and Co-organizer will regrettably not provide any further service with regard to this Competition or A.R.T. 2019.

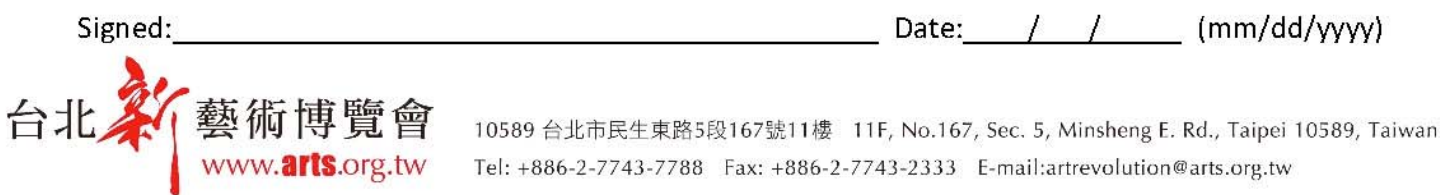